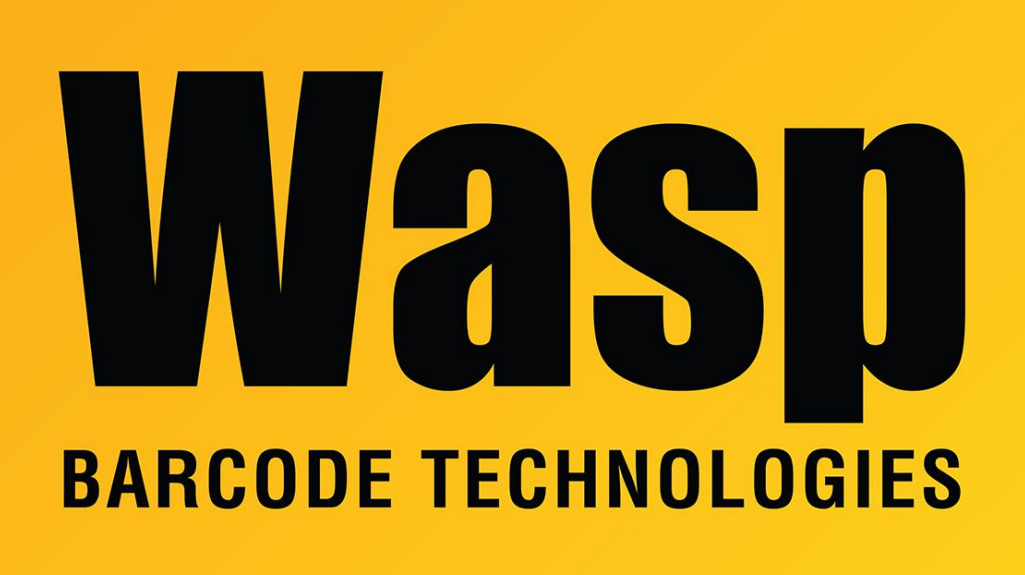

[Portal](https://support.waspbarcode.com/) > [Knowledgebase](https://support.waspbarcode.com/kb) > [Hardware](https://support.waspbarcode.com/kb/hardware) > [Scanners](https://support.waspbarcode.com/kb/scanners) > [WCS3900/3905/3950](https://support.waspbarcode.com/kb/wcs3900-3905-3950) > [WCS3900 - How](https://support.waspbarcode.com/kb/articles/wcs3900-how-do-i-stop-my-wcs3900-or-wcs3905-scanner-from-pressing-enter-after-every-scan) [do I stop my WCS3900 or WCS3905 scanner from pressing "Enter" after every scan?](https://support.waspbarcode.com/kb/articles/wcs3900-how-do-i-stop-my-wcs3900-or-wcs3905-scanner-from-pressing-enter-after-every-scan)

## WCS3900 - How do I stop my WCS3900 or WCS3905 scanner from pressing "Enter" after every scan?

Internal User - 2017-05-12 - in [WCS3900/3905/3950](https://support.waspbarcode.com/kb/wcs3900-3905-3950)

WCS3900 and WCS3905 scanners

In the user manual, page 13, scan the barcode that reads "None". This will set the terminator to nothing instead of carriage return (Enter).

## Related Pages

[Scanner User Manuals, Programming Reference Guides, Quick Reference Guides, Quick](https://support.waspbarcode.com/kb/articles/scanner-user-manuals-programming-reference-guides-quick-reference-guides-quick-start-guides-mu) [Start Guides \(multiple models\) manual](https://support.waspbarcode.com/kb/articles/scanner-user-manuals-programming-reference-guides-quick-reference-guides-quick-start-guides-mu)